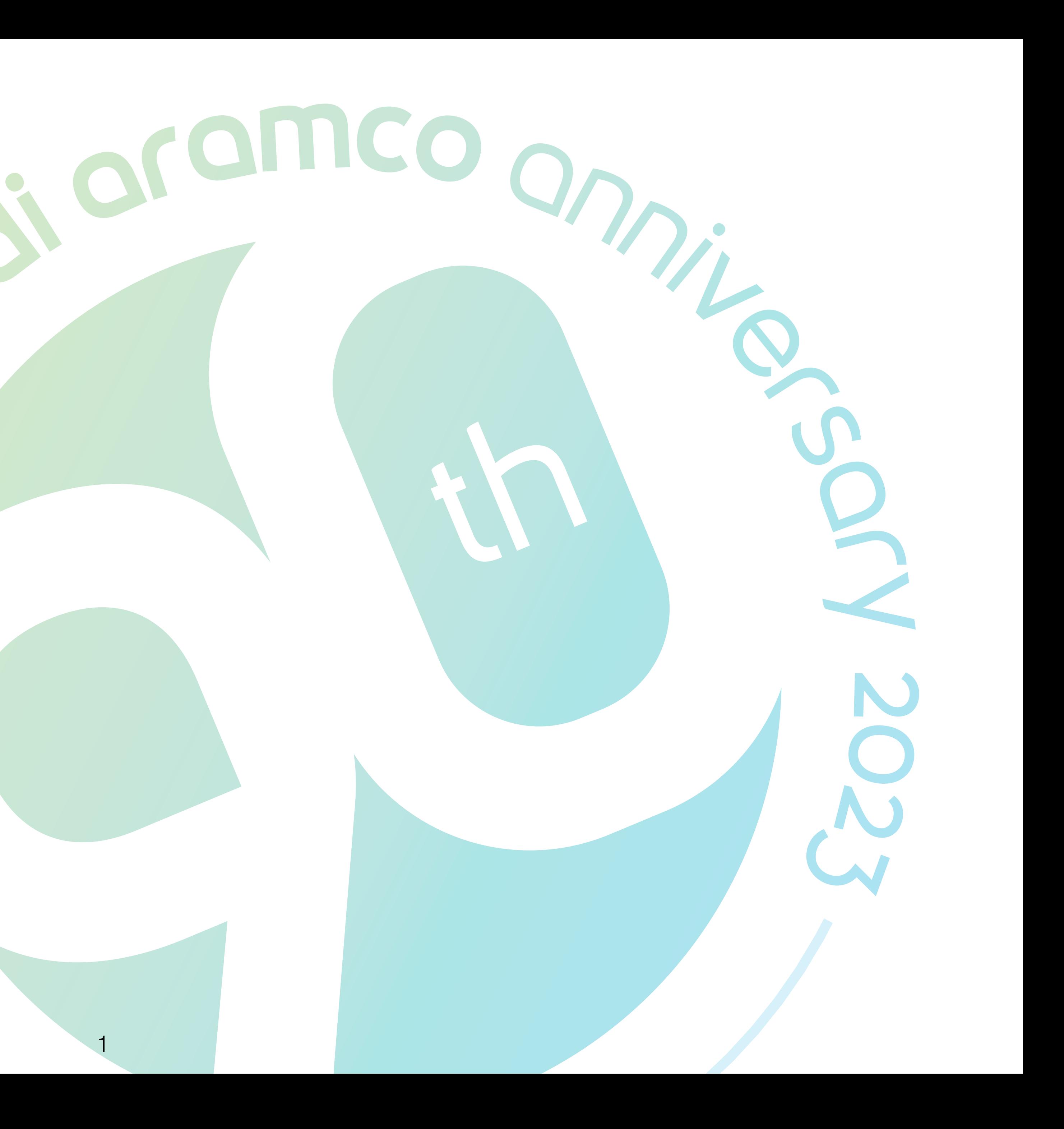

# **90th anniversary logo** guidelines

Download the assets by clicking here

# **Table of contents**

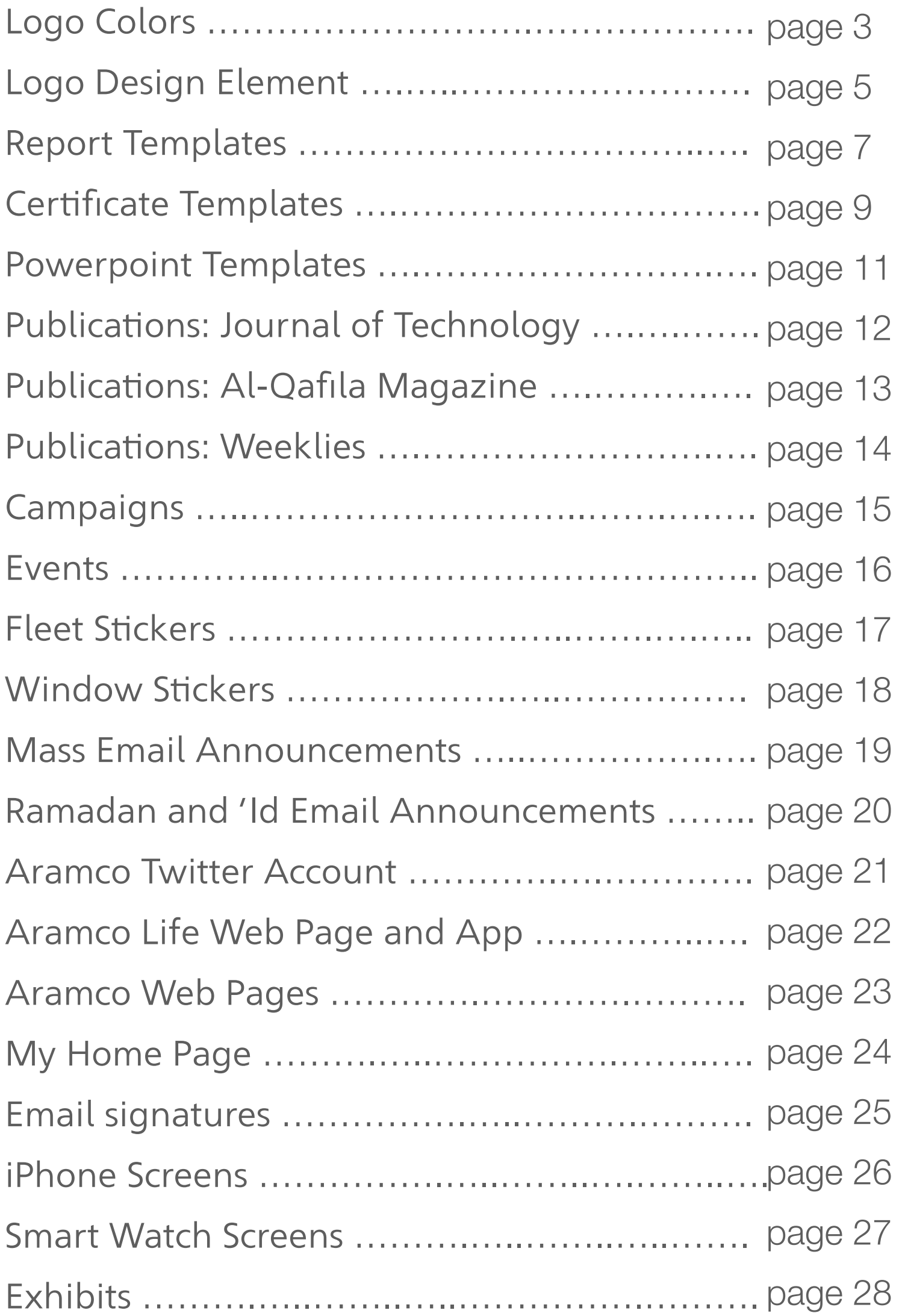

- Logo Animation
- Sponsorship .
- Digital Calend

Hero Installati

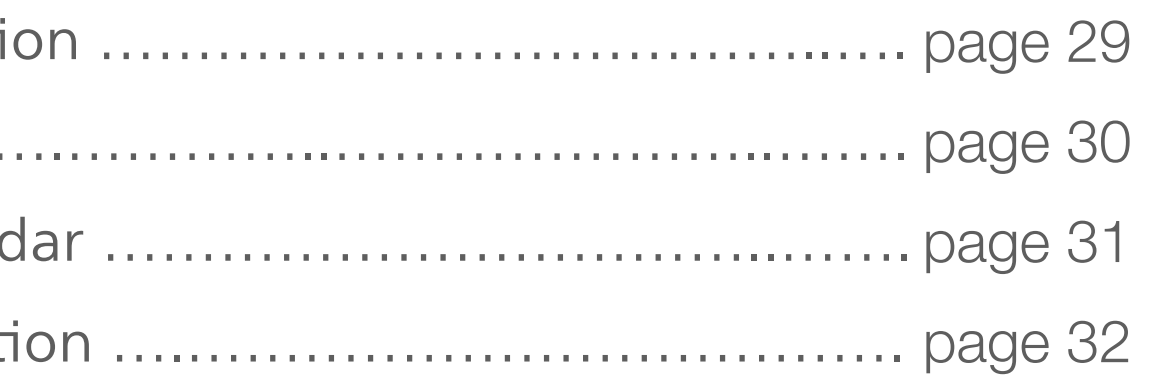

# **Logo colors**

There are **three colors** for the 90th anniversary logo.

![](_page_2_Picture_2.jpeg)

![](_page_2_Picture_3.jpeg)

![](_page_2_Picture_4.jpeg)

### Use the **blue color** when in close proximity to the Aramco logo

![](_page_3_Figure_2.jpeg)

### Use the **gradient color** when not in close proximity to the Aramco logo.

![](_page_3_Picture_4.jpeg)

Use the **white color** whenever needed on a dark background.

# **Logo colors**

### **Bottom cropping:**

Crop the logo from the bottom up to 16% of the logo height.

### **Lef cropping:**

Crop the logo vertically from the outer edge of the inner part of number 9 as illustrated.

### **Two sides cropping:**

Crop the logo from the right side where the (th) is ending, until the line intersects with the edge of the circle on the bottom.

To ensure consistency, please crop the logo as specifed below. You can also find the cropped artwork in the asset file provided.

In this case the text around the logo should be removed and a full version of the logo must always appear on the designed media.

![](_page_4_Picture_10.jpeg)

![](_page_4_Picture_11.jpeg)

![](_page_4_Picture_12.jpeg)

![](_page_4_Picture_13.jpeg)

The logo can be used as a design element as a whole with the text and without, or cropped.

# **Logo as a design element**

When applied on a colored background, use a lighter or darker shade of the same background color. The recommended transparency in this case is 15%.

![](_page_5_Picture_3.jpeg)

![](_page_5_Picture_4.jpeg)

When using the logo as a design element, use one of Aramco's primary colors with a transparency of 15%.

# **Logo as a design element**

# Project Title Trebuchet (42 pts)

Project sub-title (Trebuchet 14 pts) 01/01/2021

![](_page_6_Picture_5.jpeg)

Saudi Aramco: Company General Use

![](_page_6_Picture_7.jpeg)

![](_page_6_Picture_9.jpeg)

# Project Title Trebuchet (42 pts)

Project sub-title (Trebuchet 14 pts) 01/01/2021

![](_page_6_Picture_12.jpeg)

Saudi Aramco: Company General Use

You are encouraged to use the updated report covers to celebrate the 90th anniversary.

The following templates are available on the **brand portal.**

7

# **Report templates**

You are encouraged to use the updated report covers to celebrate the 90th anniversary.

The following templates are available on the **brand portal.**

# **Project Title** Trebuchet (42 pts)

Project sub-title (Trebuchet 14 pts) 01/01/2021

![](_page_7_Picture_5.jpeg)

Saudi Aramco: Company General Use

![](_page_7_Picture_7.jpeg)

![](_page_7_Picture_8.jpeg)

![](_page_7_Picture_9.jpeg)

# Project Title Trebuchet (42 pts)

Project sub-title (Trebuchet 14 pts) 01/01/2021

![](_page_7_Picture_12.jpeg)

Saudi Aramco: Company General Use

# **Report templates**

You are encouraged to use the updated certificate designs to celebrate the 90th anniversary.

The following certificates are available on the **brand portal.**

# certificate of appreciation

This is to certify

### **Recipient Name**

attended the knowledge Transfer Workshop organized by the Professional Knowledge Transfer Program during the period

January 1, 2023

**Signatory Name** Position<br>Division Name, Department Name

# certificate of appreciation

This is to certify

### **Recipient Name**

attended the knowledge Transfer Workshop organized by the Professional Knowledge Transfer Program during the period

January 1, 2023

**Signatory Name** Position Division Name, Department Name

![](_page_8_Picture_15.jpeg)

# certificate of appreciation

This is to certify

### **Recipient Name**

attended the knowledge Transfer Workshop organized by the Professional Knowledge Transfer Program during the period

**January 1, 2023** 

![](_page_8_Picture_21.jpeg)

![](_page_8_Picture_22.jpeg)

# certificate of appreciation

This is to certify

### **Recipient Name**

attended the knowledge Transfer Workshop organized by the Professional Knowledge Transfer Program during the period

**January 1, 2023** 

**Signatory Name** Position<br>Division Name, Department Name

![](_page_8_Picture_30.jpeg)

![](_page_8_Picture_31.jpeg)

### **Certificates**

You are encouraged to use the updated certificate designs to celebrate the 90th anniversary.

The following certificates are available on the **brand portal.**

![](_page_9_Picture_3.jpeg)

# certificate of appreciation

This is to certify

### **Recipient Name**

attended the Knowledge Transfer Workshop organized by the Professional Knowledge Transfer Program during the period

January 1, 2021

**Signatory Name** Position<br>Division Name, Department Name

![](_page_9_Picture_12.jpeg)

**CONTROLLER** 

# certificate of appreciation

This is to certify

### **Recipient Name**

attended the Knowledge Transfer Workshop organized by the Professional Knowledge Transfer Program during the period

January 1, 2021

**Signatory Name** 

![](_page_9_Picture_19.jpeg)

![](_page_9_Picture_20.jpeg)

# certificate of appreciation

This is to certify

### **Recipient Name**

attended the Knowledge Transfer Workshop organized by the Professional Knowledge Transfer Program during the period

**January 1, 2021** 

**Signatory Name** Position<br>Division Name, Department Name

![](_page_9_Picture_27.jpeg)

![](_page_9_Picture_29.jpeg)

### **Certificates**

You are encouraged to use the updated powerpoint templates designed to celebrate the 90th anniversary.

The following templates are available on the **brand portal.**

### Project title (50pt) lorem ipsom

Presentation descriptor (12pt) Date

### Project title (50pt) lorem ipsom

**Presentation descriptor (12pt)** Date

![](_page_10_Picture_7.jpeg)

 $\overline{\phantom{a}}$  aramco $\overline{\phantom{a}}$ 

![](_page_10_Picture_8.jpeg)

### **Presentation descriptor (12pt)** Date

![](_page_10_Picture_11.jpeg)

### Project title (50pt) lorem ipsom

Presentation descriptor (12pt)

![](_page_10_Picture_14.jpeg)

![](_page_10_Picture_16.jpeg)

## **Powerpoint templates**

On the **Journal of Technology,** the logo is used in **white.**

Logo text is aligned to the top of the page number of the second article and the solid circle is aligned to the last line of the article's author list as illustrated. Please ensure center alignment with the issue date.

![](_page_11_Figure_3.jpeg)

Centered with issue date.

**Geothermal Energy Production Based on Carbon Dioxide** Dr. Klemens Katterbauer, Dr. Abdulaziz S. Qasim, Dr. Abdallah A. Al Shehri

# $\begin{matrix}\n \begin{matrix}\n \mathbb{H} & 2 & 0 \\
\hline\n \mathbb{H} & 2 & 2\n \end{matrix}\n \end{matrix}$

![](_page_11_Picture_9.jpeg)

### page  $2$  /

**Principles and Advantages of High Power Lasers** for Descaling Surface Equipment Dr. Damian P. San-Roman-Alerigi, Dr. Saad M. Al-Mutairi, Dr. Sameeh I. Batarseh and Dr. Wisam J. Assir

Aramco

Journal

<sub>of</sub> Technology

### page 38 /

A Deep Learning Optimization Framework for **Geothermal Energy Production Based on Carbon Dioxide** Dr. Klemens Katterbauer, Dr. Abdulaziz S. Qasim, Dr. Abdallah A. Al Shehri<br>and Dr. Abdulkareem M. Al Sofi

# **Publications: journal of technology**

On the **Al-Qafla Magazine,** the logo is white with a dark gradient behind it to give more visibility.

The logo should be the same size as the x-height of the magazine title.

The logo should be positoned at the bottom left corner of the page, with a space unit of half of the x-height from the left and bottom edges of the page.

Aligned to the x-height of the

![](_page_12_Picture_4.jpeg)

![](_page_12_Picture_6.jpeg)

# **Publications: al-qafila magazine**

On **Al-Qafla,** the logo is placed on the bottom-lef.

On **The Arabian Sun,** the logo is placed on the bottom-right.

The size for both is **38 mm X 37.364 mm** and the white, blue, or gradient-colored logos can be used.

# ئسبوعية

![](_page_13_Picture_5.jpeg)

![](_page_13_Picture_9.jpeg)

![](_page_13_Picture_10.jpeg)

![](_page_13_Picture_11.jpeg)

E anno ar

Advancing

initiatives

in our

nonmetallic

New Yanbu' scientist sees her work highlighted on global portal

> Galaxy Room reaches for the stars at Al-Midra

operations **Community Championships** 

![](_page_13_Picture_15.jpeg)

![](_page_13_Picture_16.jpeg)

![](_page_13_Picture_17.jpeg)

الخمس 4 رجب 1444ھ، 26 يناير 2023ء

خلال مشاركته في المنتدى الاقتصادي العالمي 2023م في دافو،

الناصر يؤكد أهمية توازي وتكامل إمدادات الطاقة من مصادرها التقليدية وغير التقليدية للاستمرار في تزويد العالم بالطاقة

من كلمــــة رئيس الشــــركة، وكبيــــر إداريبها \_\_ علــــى عاتقها فــــى المســــتقبل المنظــــور توفير ، ر أمين حســــن الناصر، خلال مشــــاركته بنفـــس موثوقية النفـــط والغـــاز، وأضـ ادي العالمـــي 2023م الذي عقد \_ تقـــف أرامكو الــــــعودية ه

لدى مشاركته في منتدى مستقبل العقار في الرياض الجامع يعرض تجربة الشركة العريقة في مجال التنمية المستدامة في القطاع العقارى

![](_page_13_Picture_25.jpeg)

# **Publications: weeklies**

![](_page_14_Figure_4.jpeg)

1x

المواطنة<br>العطاء المجتمعي Citizenship<br>Community Giving

![](_page_14_Picture_7.jpeg)

For campaigns, the logo can be positoned on the **bottom right** or **lef-hand corner.** 

The size should be twice the size Aramco logo.

In instances where a special logo is placed, such as the National Day logo, the 90th anniversary logo can appear beside it.

![](_page_14_Figure_5.jpeg)

# **Campaigns**

![](_page_15_Picture_10.jpeg)

iktva

iktva

![](_page_15_Picture_3.jpeg)

![](_page_15_Picture_4.jpeg)

![](_page_15_Picture_5.jpeg)

# more supply chain efficiencies

Visit iktva.sa for more

The logo can be positoned on the **bottom right** or **lef corner.** 

The size should be the same height as the event logo.

### **Events**

![](_page_16_Picture_7.jpeg)

When branding company fleets, the design element can be used, ensuring legibility of the 90 and the (th). The logo is to be placed on the back of the vehicle.

Once the design is created, the design needs to be submitted to the brand compliance team for approval.

![](_page_16_Picture_3.jpeg)

![](_page_16_Picture_4.jpeg)

![](_page_16_Picture_5.jpeg)

## **Fleet stickers**

The logo can be applied on the buildings windows. When applying the logo to a window, it is recommended to leave a space between each application of one window. The size should be **1/3 the size of the window** and the recommended color is **light gray**.

![](_page_17_Picture_2.jpeg)

![](_page_17_Picture_3.jpeg)

![](_page_17_Picture_4.jpeg)

# **Window stickers**

![](_page_18_Picture_45.jpeg)

The 2023 Saudi Aramco Executive Diaries will be available soon. Orders can be initiated through the SAP B2B system on the following dates:

### The Aramco 2023 Executive Diary Set is here

### The 2023 Saudi A ramco Executive set is available until December 1, 2022. For more information, please contact Sarah S. Alshammari of the Operations Procurement Department: email (ALSHSS0O) or phone (013)-874-2242.

![](_page_18_Picture_43.jpeg)

The 2023 diary codes follow: Diary Type The Part No. The Part No.

### Month | September Day 5 19 10 24 **October** November 7 21

Executive Premium Executive Non-Premium Gift box includes: Diary, Pen, Cufflinks and ID Gift box includes: Diary, Pen,and ID Holde EXE-PRIM-2355-BLK EXE-N/PRIM-2335-BLK

**announcements,** the logo is placed on the bottom-left at all times.

### **Corporate Communication Department I** August 23, 2022

### Order now

On **standard mass e-mail** 

The color of the logo can be **white** or **blue**. The logo should be 1.5 times larger than the Aramco logo.

On fully designed e-mail announcements, the logo is recommended to be placed on the **bottom-lef** if possible.

The color of the logo can be white or blue. The logo should be 1.5 times larger than the Aramco logo.

![](_page_18_Picture_6.jpeg)

### Announcing the availability of discounted F1 **Bahrain Grand Prix tickets for employees**

We are pleased to announce that discounted tickets for the F1 Bahrain Grand Prix are now available for employees to buy as an early bird special. Be part of the 2023 Formula 1 season opening at the Bahrain Grand Prix. Watch the new season's cars

racing on the track for the first time over the weekend of March 3-5, 2023.

Aramco employees receive a 25% discount on tickets purchased by December 31, 2022, and a 20% discount on tickets purchased between January 1-March 5, 2023. (This promotion is exclusive to Aramco employees and should not be shared outside of the Company).

To purchase tickets:

- Visit www.bahraingp.com to learn about ticket options. Please send an email (must be from an Aramco email address) to e.asiri@bic.com.bh or a.younis@bic.com.bh with the quantity and type of tickets required,
- and your mobile phone number. You will receive an email with a link to complete the payment.

Enjoy the incredible atmosphere and nighttime racing action. Get your tickets now.

**Corporate Communication Department** 

![](_page_18_Picture_16.jpeg)

![](_page_18_Picture_23.jpeg)

![](_page_18_Picture_24.jpeg)

### The Pros are Here!

Be part of the Aramco Golf Experience Program at ASLI 2023

Here is your chance to be closer to the action and witness the top professionals compete at the "Aramco Saudi Ladies International Tournament" taking place Mar. 17-20, 2022, at the Royal Greens Golf & Country Club in King Abdullah Economic City.

Limited spots are available to be a part of this exclusive opportunity for Aramco employees, that includes flight, one-night accommodation, hospitality passes and on-ground transportation to and from the event in Jeddah

The event is part of Aramco's efforts to inspire and empower the next generation of women to achieve their potential, both in the workplace and sports. Therefore, we sponsor ladies' golf events, including the prestigious "Aramco Saudi Ladies International" and the "Aramco Teams Series" tournaments.

Registration is open for Saudi Aramco employees and their dependents (age 15 and above). Each employee who registers will receive a maximum of two tickets.

### Registration link will be invalid when it reaches the allocated slots.

![](_page_18_Picture_285.jpeg)

**Public Affairs** 

**CONSTRUCTION** 

![](_page_18_Picture_34.jpeg)

# **Mass email announcements**

The logo must be placed on the **bottom right** of the announcement, replacing the gradient bar on all senior management announcements. It should be two times larger than the Aramco logo. The gradient logo is to be used on light backgrounds and the **white** logo on dark backgrounds.

President & CEO, Saudi Aramco I July 7, 2022

![](_page_19_Picture_3.jpeg)

في هذه الأيام المباركة، وبينما يتأهب ضيوف الرحمن للوقوف بعرفة في مشهد مهيب، مُلبَّين نداء الله من شتى بقاع الأرض يسعدني أن أقدم لكم ولجميع أفراد عائلاتكم أطيب التهانبي بقرب حلول عيد الأضحى المبارك، أعاده الله عليكم جميعًا بالخير والبركة، ووطننا الغالبي في تقدم وازدهار دانسَين، في ظل قيادته الرشيدة، حفظها الله

Dear colleagues,

I wish you and your family a blessed 'Id al-Adha. This time is a moment of reflection and celebration. I am sure all of us can appreciate how far we have come over the past two years. Through the resilience of our people and the great efforts taken by the Kingdom, we are able to get together with our families and friends.

Sincerely, Amin H. Nasser President & CEO رامكو السعودية

Deparment Name | Date 11 bold

![](_page_19_Picture_10.jpeg)

![](_page_19_Picture_11.jpeg)

### تهنئة بمناسبة عيد الأضحى البارك

لوريم ايبسوم دولار سيت أميت ,كونسيكتينور أدايبا يسكينج أليابت,سيت دو أيوسمود تيمبور أنكايديديونتيوت لابوري ات دولار ماجنا أليكيوا . يوت انيم أد مينيم فينالع, كيواس نوستريد أكسير سيتاشن يللأمكو لابورأس نيسي يت أليكيوب أكس أيا كوممودو كونسيكيوات.ديواس أيوتي أريري دولار إن ريبريهينديرأيت فوليوبتاتي فيلايت أيسسي كايلليوم دولار أيو فيجايت نيولا باراياتيور. أيكسسيبتيور ساينت أوككايكات كيوبايداتات نون بروايدينت ,سيونت ان كيولبا كيو أوفيسيا ديسيريونتموليت انيم

لوريم ايبسوم دولار سيت أميت ,كونسيكتينور أدايبا يسكينج أليايت,سيت دو أيوسمود تيمبور أنكايديديونتيوت لابوري ات دولار ماجنا أليكيوا . يوت انيم أد مينيم فينايم, كيواس نوستريد أكسير سيتاشن يللأمكو لابورأس نيسي يت أليكيوب أكس أيا كوممودو كونسيكيوات.ديواس أيوتي أريري دولار إن ريبريهينديرأيت فوليوبتاتي فيلايت أيسسي كايلليوم دولار أيو فيجايت نيولا باراياتيور. أيكسسيبتيور ,سيونت ان كيولبا كيو أوفيسيا ديسيريونتموليت انيم أيدي ايست لابوريوم.

ديسيريونتموليت انيم أيدي ايست لابوريوم.

### 'Id greetings

Lorem ipsum dolor sit amet, consectetuer adipiscing elit, sed diam nonummy nibh euismod tincidunt ut laoreet dolore magna aliquam erat volutpat. Ut wisi enim ad minim veniam, quis nostrud exerci tation ullamcorper suscipit lobortis nisl ut aliquip ex ea commodo consequat. Duis autem vel eum iriure dolor in hendrerit in vulputate velit esse molestie consequat, vel illum dolore eu feugiat nulla facilisis.

Lorem ipsum dolor sit amet, cons ectetuer adipiscing elit, sed diam nonummy nibh euismod tincidunt ut laoreet dolore magna aliquam erat volutpat. Ut wisi enim ad minim veniam, quis nostrud exerciipit lobortis nisl ut aliquip ex ea commodo consequat.

Lorem ipsum dolor sit amet.

![](_page_19_Picture_20.jpeg)

![](_page_19_Picture_21.jpeg)

الزملاء والزميلات موظفي وموظفات أرامكو السعودية الأعزاء،

السلام عليكم ورحمة الله ويركاته، عيدكم مبارك

دامت أيامكم كلها أعيادًا، وكل عام وأنتم بخير

أمين بن حسن الناصر الرئيس، وكبير الإداريين التنفيذيين

![](_page_19_Picture_26.jpeg)

# **Ramadan and 'Id email announcements**

The logo must be placed on the **bottom right** of the of the twitter account header and have the same width as the "follow" button.

The **blue** logo is to be used on light backgrounds and the **white** logo for dark backgrounds.

![](_page_20_Picture_3.jpeg)

![](_page_20_Picture_6.jpeg)

# **Aramco twitter account**

### Web page

The logo is positoned in the **center** of the global navigation, and has the same width as the "Aramco LIFE" logo. The **White** is to be used on dark backgrounds, and a **gradient** is to be used on on light backgrounds.

### App

The logo is positoned in the **bottomright** corner. **White** can be used on dark backgrounds and a **gradient** can be used on light backgrounds.

![](_page_21_Figure_5.jpeg)

![](_page_21_Picture_6.jpeg)

### Four appointed to senior vice president positions

 $\bullet$ 

Sulaiman M. Ababtain, Yahya A. Abu Shal, Meshari M. Alshaikhmubarak, and Abdullah S. Al-Suwailem named to key management roles.

 $\boldsymbol{\sim}$ 

![](_page_21_Picture_9.jpeg)

# **Aramco LIFE web page and app**

The logo must be placed on the **bottom**  right of the of the global navigation, under Aramco logo. The **white** logo logo should be placed on a tag that will be either a gradient or blue color.

The width of the tag should be the same as the Aramco logo.

![](_page_22_Picture_3.jpeg)

![](_page_22_Picture_4.jpeg)

![](_page_22_Picture_6.jpeg)

# **Aramco web pages**

24

![](_page_23_Picture_7.jpeg)

The logo must be placed on the **top-lef corner** of the web banner with the tag.

The **white** logo is to be place on a **blue** tag. The tag should be two times wider than the Aramco logo.

![](_page_23_Picture_3.jpeg)

# **My home page**

The logo must be placed behind the text using Aramco Gray with a transparency of 10%.

The signature template is available on the **brand portal.**

First Name MI Surname Marketing Communication Division **Corporate Communication Department** 

Room-1020, Cubicle C-10-A Building 175, North Admin Dhahran, Saudi Arabia 31311 Tel: (+966 13) 8712345 Mobile: 0558337788 Firstname.surname@aramco.com

![](_page_24_Picture_5.jpeg)

# **Email signatures**

Three iPhone screen design options are available for download on the **brand portal.**

![](_page_25_Picture_2.jpeg)

## **iPhone screens**

Three smart watch screen designs are available for download on the **brand portal.**

![](_page_26_Picture_2.jpeg)

# **Smart watch screens**

# **Exhibits**

A 3D structure is to be placed on the reception desk.

![](_page_27_Picture_2.jpeg)

The **fnal frame must end** with the Aramco logo. The 90th anniversary logo to appear in the frame before.

![](_page_28_Picture_4.jpeg)

To transition to the Aramco logo, zoom in to the center (**white space)** of the The 90th anniversary logo.

![](_page_28_Picture_6.jpeg)

# **Logo animation**

Position the logo in the center. The size is dictated by the frame size.

![](_page_28_Picture_2.jpeg)

When adding the The 90th anniversary logo to a sponsored event, make sure that it does not interfere with Aramco's branding and is used as a secondary element.

Once the design is created, the design needs to be submitted to the brand compliance team for approval.

![](_page_29_Picture_3.jpeg)

![](_page_29_Picture_4.jpeg)

# **Sponsorship**

On the digital operational calendars, the logo is placed on the **bottom-right**  of the English copy, and **bottom-lef** of the Arabic one.The size of the logo should be two times larger than the symbol from the Aramco logo. and the **gradient**-colored logo is to be used.

### مارس شعبان 08 رمضان 09  $04 \quad 03$ 02 11 10 09 08 07 06 05 10 09 08 07  $^{18}_{26}$  $\frac{14}{2}$  $13$  $16 \t 15$  $12 \begin{bmatrix} 25 \\ 24 \end{bmatrix}$   $\begin{bmatrix} 23 \\ 22 \end{bmatrix}$   $\begin{bmatrix} 22 \\ 31 \end{bmatrix}$  $20\frac{19}{28}$  12 25 24 23 22 2 31 30 29 28 27 26 28 يونيو نو القعدة 11 ثو الحجة 12  $0.3$   $0.2$   $0.1$  $06 \t 05 \t 04 \t 03 \t 02$  $^{10}_{21}$  09 **08 07 06 05 04** 23  $11 \t10 \t09$  $12$  $\frac{18}{28}$   $\frac{17}{27}$   $\frac{16}{28}$  $\frac{17}{28}$   $\frac{16}{27}$  $\frac{15}{26}$   $\frac{14}{25}$   $\frac{13}{24}$   $\frac{12}{23}$   $\frac{11}{22}$   $\frac{14}{24}$ 24 23 22 21 20 19 18 25  $\frac{27}{97}$   $\frac{26}{98}$   $\frac{25}{95}$   $\frac{24}{94}$   $\frac{23}{93}$  $\begin{array}{|c|c|c|c|c|}\hline \textbf{30} & \textbf{29} & \textbf{28} & \textbf{27} & \textbf{26} & \textbf{25} \ \textbf{41} & \textbf{42} & \textbf{46} & \textbf{48} & \textbf{49} \ \textbf{53} & \textbf{54} & \textbf{55} & \textbf{48} & \textbf{49} \ \textbf{66} & \textbf{67} & \textbf{68} & \textbf{69} & \textbf{69} \ \textbf{76} & \textbf{88} & \textbf{76} & \textbf{76} & \$  $31 \t30 \t_{10}$ سببتمبر<br><sub>صفر o2</sub> ربيع الأول o3  $0\frac{2}{17}$   $0\frac{1}{16}$  $03 \t 02 \t 0$  $0.5 \quad 0.4$  $0\frac{7}{22}$   $0\frac{6}{21}$   $0\frac{5}{25}$   $0\frac{4}{3}$   $0\frac{3}{4}$   $0\frac{3}{4}$   $0\frac{3}{4}$  $^{09}_{\%}$   $^{08}_{\%}$  $10\quad 09\quad 08$ 13 12 11 10  $37$  $\frac{17}{91}$   $\frac{16}{99}$   $\frac{15}{99}$  $\frac{16}{2}$ **19 18 17** as 26 **25 <b>24 23 22 24 23 22 24 23 22**  $\begin{pmatrix} 23 \\ 08 \end{pmatrix}$   $\begin{matrix} 22 \\ 07 \end{matrix}$   $\begin{matrix} 21 \\ 06 \end{matrix}$   $\begin{matrix} 20 \\ 05 \end{matrix}$  $31 \t30 \t29$  $30\frac{29}{13}$   $28\frac{27}{13}$   $27\frac{26}{12}$   $25\frac{25}{10}$   $2\frac{4}{13}$  as دىسمىر جمادي الأولى 05 جمادي الآخرة 06 عادي الأوليي 05 تلائك الأربعاء الخميس  $0\frac{2}{18}$   $0\frac{1}{17}$  $^{04}_{20}$   $^{03}_{19}$   $^{02}_{18}$   $^{01}_{17}$  $0.9 \atop 25 \t 0.8 \t 0.9$   $0.7 \t 0.6 \t 0.5 \t 0.4 \t 0.3$ 09 08 07 10  $\frac{16}{03}$   $\frac{15}{02}$  $12$  $\frac{16}{22}$   $\frac{15}{21}$   $\frac{14}{32}$  $13$  $11$  $10.50$  $^{23}_{\quad 10}$   $^{22}_{\quad 09}$   $^{21}_{\quad 08}$   $^{20}_{\quad 07}$  $25 \t24 \t23 \t22 \t21$  $\frac{19}{2}$  $\frac{18}{05}$   $\frac{17}{04}$  51 30 29 28  $30\frac{29}{16}$   $28\frac{27}{16}$   $27\frac{26}{14}$   $29\frac{25}{12}$   $24\frac{52}{11}$  $31<sub>18</sub>$ ED طلة ثماية الأسبوع العطلات البديلة

![](_page_30_Picture_309.jpeg)

![](_page_30_Picture_310.jpeg)

# **Digital calendars**

# **Hero installations**

![](_page_31_Picture_1.jpeg)

![](_page_31_Picture_2.jpeg)